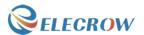

## Starter Kit for RPI

## Introduction

#### WiringPi

WiringPi is a PIN based GPIO access library written in C for the BCM2835 used in the **Raspberry Pi**. It's released under the GNU LGPLv3 license and is usable from C, C++ and RTB (BASIC) as well as many other languages with suitable wrappers. It's designed to be familiar to people who have used the Arduino "wiring" system.

\* About Elecrow:

- \* We are a leading manufacturer of electronic components for Arduino and Raspberry Pi.
- \* We have a professional engineering team dedicated to providing tutorials and support to help you get started.
- \* If you have any technical questions or suggestions, please feel free to contact our support staff via email at <a href="mailto:techsupport@elecrow.com">techsupport@elecrow.com</a>

Web: www.elecrow.com

\* We truly hope you enjoy the product, for more great products please visit our company website: <a href="https://www.elecrow.com">https://www.elecrow.com</a> or Amazon store: <a href="https://www.amazon.com/shops/elecrow">www.amazon.com/shops/elecrow</a>

Email: techsupport@elecrow.com

#### Guide V1.0

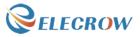

| Catalog                                                   |    |
|-----------------------------------------------------------|----|
| Introduction                                              | 1  |
| Operation demo                                            | 3  |
| Lesson 1: LED blink                                       | 8  |
| Lesson 2: Button                                          | 11 |
| Lesson 3: Ball switch                                     | 13 |
| Lesson 4: Active buzzer                                   | 15 |
| Lesson 5: Passive buzzer                                  | 17 |
| Lesson 6: Relay module                                    | 19 |
| Lesson 7: RGB LED                                         |    |
| Lesson 8: 1 digit 7 Segment Displays                      | 23 |
| Lesson 9: 4 digit 7 Segment Displays                      | 25 |
| Lesson 10: Heart-shaped display experiment                | 27 |
| Lesson 11: 9G servo                                       | 30 |
| Lesson 12: Stepper Motor                                  |    |
| Lesson 13: Ultrasonic ranging                             | 34 |
| Lesson 14: Touch Lamp                                     | 36 |
| Lesson 15: PCF8591 Module                                 | 38 |
| Lesson 16: Flame Sensor                                   | 40 |
| Lesson 17: Photoresistance Sensor                         | 42 |
| Lesson 18: Thermistor Sensor                              | 44 |
| Lesson 19: Potentiometer                                  |    |
| Lesson 20: Water level monitoring experiment              | 48 |
| Lesson 21: Joystick experiment                            | 50 |
| Lesson 22: IR remote control experiment                   | 52 |
| Lesson 23: IR remote control LED                          | 54 |
| Lesson 24: DHT11 Experiment                               | 56 |
| Lesson 25: LCD1602 with IIC                               | 58 |
| Lesson 26: Temperature and humidity monitoring experiment | 60 |

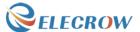

# **Operation demo**

## Step 1: Download and install wiringpi

Tips: Most of the Rapbian versions have been preloaded with wiringPi, and the test methods are as follows:

Open terminal and run: gpio -v

If you get something, then you have it already installed.

If not, please refer it:

http://wiringpi.com/download-and-install/

Step 2: Hardware required

| Material diagram                                                                                                    | Material name      | Number  |
|----------------------------------------------------------------------------------------------------|--------------------|---------|
| <b>—4mb</b> —                                                                                                    | 220/330Ω resistor  | 1       |
|                                                                                                    | LED                | 1       |
|                                                                                                    | Raspberry Pi Board | 1       |
| Total particular and the state of the state of the state | T-Cobbler Plus     | 1       |
|                                                                                                    | 40P GPIO Cable     | 1       |
|                                                                                                    | Jumper wires       | Several |
|                                                                                                    | Breadboard         | 1       |

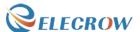

#### **Step 3: Circuit connection**

Because it is using the wiringPi library, the pins have been re-layout. The pins on the "T- Cobbler Plus" is basic for BCM which is different from wPi, please refer the "wPi" number.

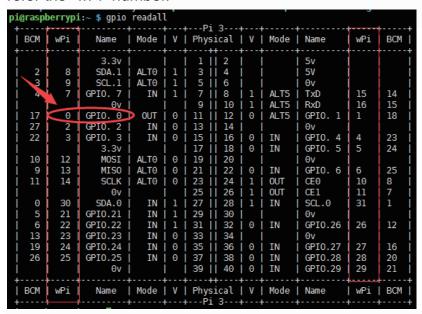

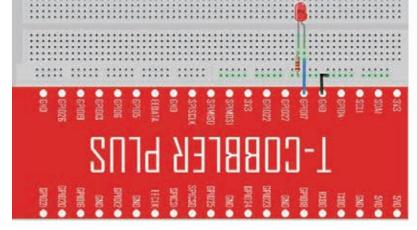

#### Connection:

RPI LED
GPIO17 Long pin
GND Short pin

## Step 4: Open Terminal and Download the Demo code

#### Run:

git clone https://github.com/Elecrow-keen/Basic-Starter-Kit.git

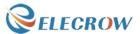

**Tips:** We will continue to update our resources on Github, please always pay attention the url: <a href="https://github.com/Elecrow-keen/Update-for-Basic-Starter-Kit">https://github.com/Elecrow-keen/Update-for-Basic-Starter-Kit</a>

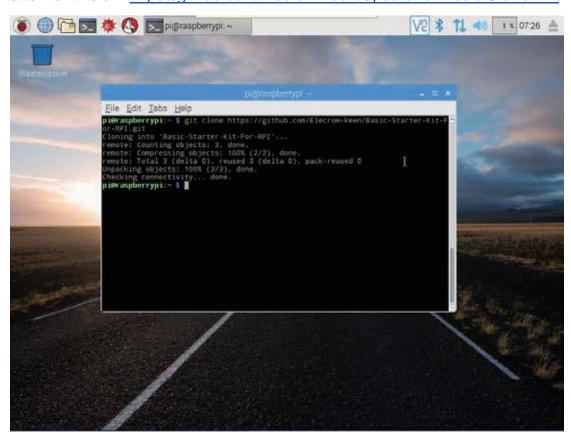

#### Step 5: Enter Demo code

#### Run:

cd Basic-Starter-Kit cd Lesson1\_LED-blink

```
pi@raspberrypi:-/Basic-Starter-Kit $ ls
Lesson10_Heart-shaped-display-experiment
Lesson11_9G-servo
Lesson12_Stepper-Motor
Lesson13_Ultrasonic-ranging
Lesson14_Touch-Lamp
Lesson15_PCF8591-Module
Lesson16_Flame-Sensor
Lesson17_Photoresistance-Sensor
Lesson18_Thermistor-Sensor
Lesson19_Potentiometer
Lesson10_LED-blink
Lesson20_Water-level-monitoring-experiment
Lesson21_Joystick-experiment
Lesson21_Joystick-experiment
pi@raspberrypi:-/Basic-Starter-Kit $ ls
Lesson10_Heart-shaped-display-experiment
Lesson22_IR-remote-control-experiment
Lesson22_IR-remote-control-experiment
Lesson22_IR-remote-control-experiment
Lesson22_IR-remote-control-experiment
Lesson22_IR-remote-control-experiment
Lesson22_IR-remote-control-experiment
Lesson22_IR-remote-control-experiment
Lesson22_IR-remote-control-experiment
Lesson22_IR-remote-control-experiment
Lesson22_IR-remote-control-experiment
Lesson22_IR-remote-control-experiment
Lesson22_IR-remote-control-experiment
Lesson22_IR-remote-control-experiment
Lesson22_IR-remote-control-experiment
Lesson22_IR-remote-control-experiment
Lesson23_IR-remote-control-experiment
Lesson23_IR-remote-control-experiment
Lesson24_DHT11-Experiment
Lesson26_Temperature-and-humidity-monitoring-experiment
Lesson3_Ball-switch
Lesson3_Ball-switch
Lesson4_Active-buzzer
Lesson6_Relay-module
Lesson7_RGB-LED
Lesson4_Active-buzzer
Lesson4_Active-buzzer
Lesson4_Active-buzzer
Lesson4_Active-buzzer
Lesson4_Active-buzzer
Lesson4_Active-buzzer
Lesson4_Active-buzzer
Lesson4_Active-buzzer
Lesson4_Active-buzzer
Lesson4_Active-buzzer
Lesson4_Active-buzzer
Lesson4_Active-buzzer
Lesson4_Active-buzzer
Lesson4_Active-buzzer
Lesson4_Active-buzzer
Lesson4_Active-buzzer
Lesson4_Active-buzzer
Lesson4_Active-buzzer
Lesson4_Active-buzzer
Lesson4_Active-buzzer
Lesson4_Active-buzzer
Lesson4_Active-buzzer
Lesson4_Active-buzzer
Lesson4_Active-buzzer
Lesson4_Active-buzzer
Lesson4_Active-buzzer
Lesson4_Active-buzzer
Lesson4_Active-buzzer
Lesson4_Active-buzzer
Lesson4_Active-buzzer
Lesson4_Active-buzzer
Lesson4_Active-buzzer
Lesson4_Active-b
```

sudo nano blink.c

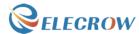

```
File Edit Tabs Help

GNU nano 2.2.6 File: blink.c

* Created by keen
* Modified by keen
* Compiling: gcc -Wall -o blink blink.c -lwiringPi
* Run: sudo ./blink
* Date: 28/03/2017
*/

#include <wiringPi.h>
#include <stdio.h>
#define led_pin 0
int main(void){

printf( "Welcome to Elecrow...\n");
printf( "Press Ctrl+C to exit\n...");
wiringPiSetup();
pinMode(led_pin,0UTPUT);
while(1){
    digitalWrite(led_pin, HIGH);
    delay (1000);
    digitalWrite(led_pin, LOW);
    delay (1000);
}

AG Get Help Mo WriteOut MR Read File My Prev Page MK Cut Text MC Cur Pos

MK Exit M Justify Where Is M Next Page MK Cut Text MC Cur Pos

MK Exit M Justify Where Is M Next Page MK Cut Text MC Cur Pos

MK Exit M Justify Where Is M Next Page MK Cut Text MC Cur Pos

MK Exit M Justify Where Is M Next Page MK Cut Text MC Cur Pos

MK Exit M Justify Where Is M Next Page MK Cut Text MC Cur Pos
```

Tips: you can edit the Demo code.

The compiling is: gcc -Wall -o blink blink.c -lwiringPi

And run the program is: sudo ./blink

#### Step 6: Exit and save

When you want to exit, you need to "Ctrl+O" and "Ctrl+X"

#### Step 7: Compiling

#### Run:

gcc -Wall -o blink blink.c -lwiringPi

Tips: if you want to compile "xxx.c" and you need run it by following this way.

Run: gcc -Wall -o xxx xxx.c -lwiringPi Or: g++ -Wall -o xxx xxx.c -lwiringPi

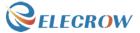

#### Step 8: Run the program

#### Run:

sudo ./blink

```
pi@raspberrypi:~/Basic-Starter-Kit-For-RPI $ ls
blink blink.c
pi@raspberrypi:~/Basic-Starter-Kit-For-RPI $ sudo ./blink
Welcome to Elecrow...
Raspberry Pi blink program...
Press Ctrl+C to exit
```

Tips: Exit the Program -> "Ctrl+c".

## Step 9: Application effect

Turns on an LED on for one second, then off for one second, repeatedly.

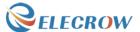

## Lesson 1: LED blink

#### Overview

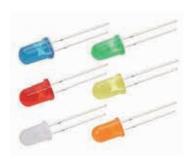

The LED is designed for the beginners of RPI. It is the best way to step into the from RPI what it's I/O pins. The LED is the best choice to help you learn I/O pins.

## **Specification**

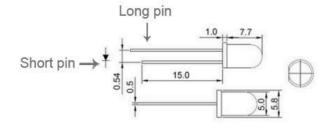

#### Pin definition

LED RPI
Long pin -> GPIO17
Short pin -> GND

| Material diagram | Material name      | Number |
|------------------|--------------------|--------|
|                  | LED                | 1      |
| 4119-            | 220/330Ω resistor  | 1      |
|                  | Raspberry Pi Board | 1      |

Guide V1.0

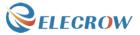

| हे विकास प्राप्त करणा ।<br>होता हरणा विकास विकास विकास विकास विकास विकास विकास विकास विकास विकास विकास विकास विकास | T-Cobbler Plus | 1       |
|----------------------------------------------------------------------------------------------------|----------------|---------|
|                                                                                                    | 40P GPIO Cable | 1       |
|                                                                                                    | Breadboard     | 1       |
|                                                                                                    | Jumper wires   | Several |

#### **Breadboard schematic**

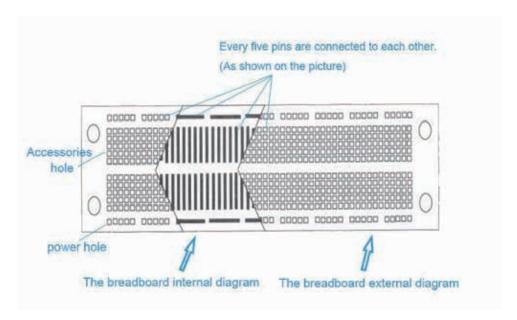

All the tie points (indicated in the picture) of the different colors are connected together.

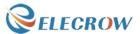

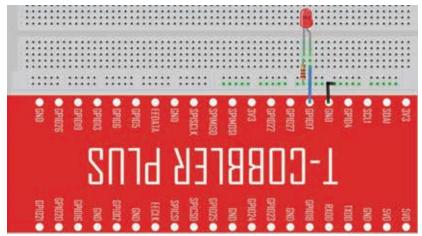

#### Connection:

RPI LED
GPIO17 Long pin
GND Short pin

## **Compile and Run**

Tips: Refer to the operation demo (Step4 to Step7).

## **Application effect**

Running the program, turns on an LED on for one second, then off for one second, repeatedly.

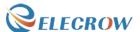

# **Lesson 2: Button**

#### Overview

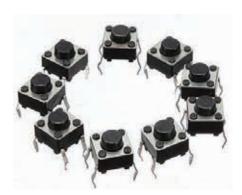

This lesson will teach you how to use button.

## Specification

Size: 6 x 6 x 5mm

Temperature: -30 ~ +70 Centigrade

#### Pin definition

It is the definition of Button pin:

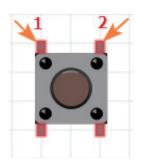

| Material diagram | Material name      | Number |
|------------------|--------------------|--------|
| -                | Button             | 1      |
| —(m)—            | 10KΩ resistor      | 1      |
|                  | Raspberry Pi Board | 1      |

Guide V1.0

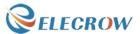

| E montage reproduction of the state of the state of the s | T-Cobbler Plus | 1       |
|----------------------------------------------------------------------------------------------------|----------------|---------|
|                                                                                                    | 40P GPIO Cable | 1       |
|                                                                                                    | Breadboard     | 1       |
|                                                                                                    | Jumper wires   | Several |

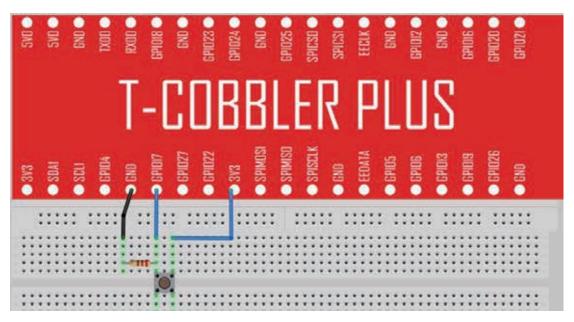

#### Connection

RPI Button GPIO17 1 3V3 2

#### **Compile and Run**

Tips: Refer to the operation demo (Step4 to Step7).

## **Application effect**

Running the program ,and pressing the button, the screen will show the state of the button.

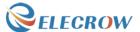

## **Lesson 3: Ball switch**

#### Overview

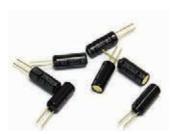

This lesson will teach you how to use ball module, which is simple and easy to use.

## **Specification**

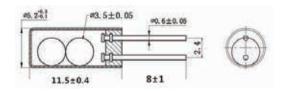

#### Pin definition

Pin non polarity.

| Material diagram                                                                                                    | Material name      | Number  |
|----------------------------------------------------------------------------------------------------|--------------------|---------|
| The state of the state of the s | Ball Switch        | 1       |
| <del>-(111)</del>                                                                                                    | 10KΩ resistor      | 1       |
|                                                                                                    | Raspberry Pi Board | 1       |
|                                                                                                    | T-Cobbler Plus     | 1       |
|                                                                                                    | 40P GPIO Cable     | 1       |
|                                                                                                    | Breadboard         | 1       |
|                                                                                                    | Jumper wires       | Several |

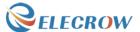

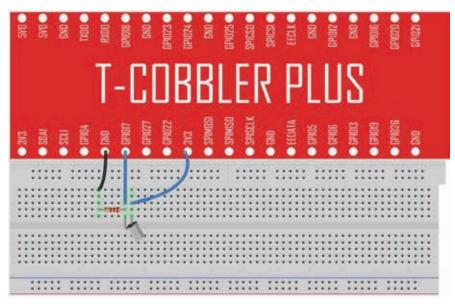

#### Connection

RPI Ball Switch

GPIO17 pin 1 3v3 pin 2

## **Compile and Run**

Tips: Refer to the operation demo (Step4 to Step7).

#### **Application effect**

Running the program ,and shocking the ball switch, the screen will show the state of the ball switch.

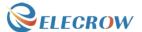

## **Lesson 4: Active buzzer**

#### Overview

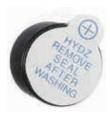

This is an active buzzer experiment. Active means that the direct power supply can make a sound.

## **Specification**

Voltage: DC 5V

Min Sound Output at 10cm: 85dB;

Total Size (Pin Not Included): 12 x 9mm/0.47" x 0.35"(D\*H)

#### Pin definition

Active Buzzer RPI
Long pin/+ -> GPIO17
Short pin -> GND

## Hardware required

| Material diagram | Material name      | Number  |
|------------------|--------------------|---------|
|                  | Active buzzer      | 1       |
|                  | Raspberry Pi Board | 1       |
|                  | T-Cobbler Plus     | 1       |
|                  | 40P GPIO Cable     | 1       |
|                  | Breadboard         | 1       |
|                  | Jumper wires       | Several |

Web: www.elecrow.com

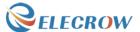

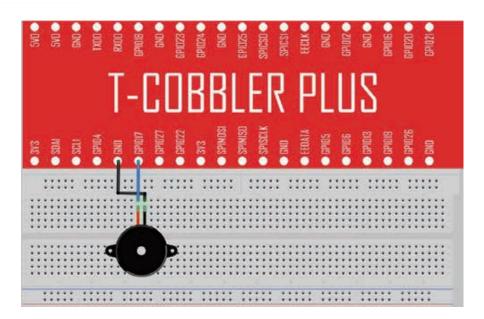

#### Connection

Active Buzzer RPI
Long pin/+ -> GPIO17
Short pin -> GND

#### **Compile and Run**

Tips: Refer to the operation demo (Step4 to Step7).

## **Application effect**

Running the program, the buzzer will be ringing.

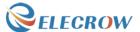

## **Lesson 5: Passive buzzer**

#### Overview

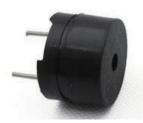

This lesson will teach you how to use Passive buzzer, which is simple and easy to use.

## Specification

Working Voltage: 3V/5V Resistance: 16Ohm

Resonance Frequency: 2KHZ

#### Pin definition

Passive Buzzer RPI
Long pin/+ -> GPIO17
Short pin -> GND

| Material diagram | Material name      | Number  |
|------------------|--------------------|---------|
|                  | Passive buzzer     | 1       |
|                  | Raspberry Pi Board | 1       |
|                  | T-Cobbler Plus     | 1       |
|                  | 40P GPIO Cable     | 1       |
|                  | Breadboard         | 1       |
|                  | Jumper wires       | Several |

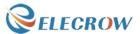

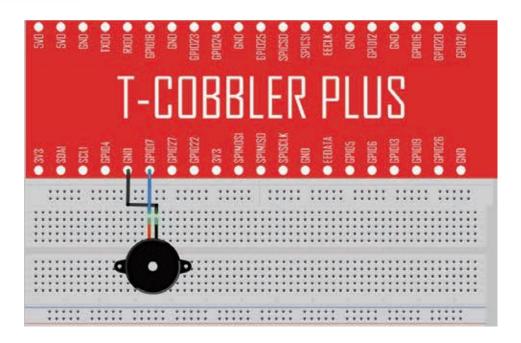

#### Connection

Passive Buzzer RPI
Long pin/+ -> GPIO17
Short pin -> GND

## **Compile and Run**

Tips: Refer to the operation demo (Step4 to Step7).

#### **Application effect**

Running the program, the buzzer will be ringing.

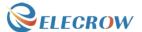

# **Lesson 6: Relay module**

#### Overview

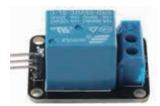

This lesson will teach you how to use Relay module, which is simple and easy to use.

## **Specification**

Null

#### Pin definition

RPI Relay Module

GPIO17 S 5v0 + GND -

| Material diagram | Material name      | Number  |
|------------------|--------------------|---------|
|                  | Relay Module       | 1       |
|                  | Raspberry Pi Board | 1       |
|                  | T-Cobbler Plus     | 1       |
|                  | 40P GPIO Cable     | 1       |
|                  | Breadboard         | 1       |
|                  | Jumper wires       | Several |

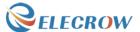

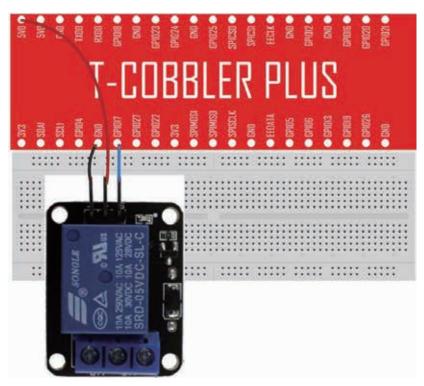

#### Connection

RPI Relay Module

GPIO17 S 5V0 + GND -

## **Compile and Run**

Tips: Refer to the operation demo (Step4 to Step7).

## **Application effect**

Running the program, according to the screen tips control relay.

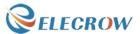

## **Lesson 7: RGB LED**

#### Overview

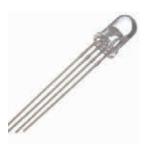

This lesson will teach you how to use a RGB (Red Green Blue) LED with an RPI, which is simple and easy to use.

#### **Specification**

#### RGB led:

Emitting Light Color: Blue, Red, Green Size(Approx): 5 x 35mm/ 0.2" x 1.37" (D \* L)

Forward Voltage: 3.0-3.4V

**GND** 

Luminous Intensity: 12000-14000mcd

#### Pin definition

GND

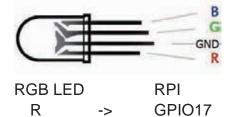

G -> GPIO27

->

B -> GPIO22

| Material diagram | Material name      | Number |
|------------------|--------------------|--------|
| ====             | RGB LED            | 1      |
|                  | 220/330Ω resistor  | 3      |
|                  | Raspberry Pi Board | 1      |
|                  | T-Cobbler Plus     | 1      |

Guide V1.0

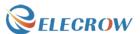

| 40P GPIO Cable | 1       |
|----------------|---------|
| Breadboard     | 1       |
| Jumper wires   | Several |

#### **Connection diagram**

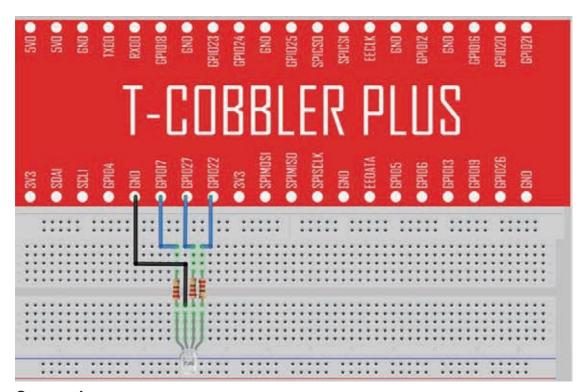

#### Connection

| RGB LED |    | RPI    |
|---------|----|--------|
| R       | -> | GPIO17 |
| GND     | -> | GND    |
| G       | -> | GPIO27 |
| В       | -> | GPIO22 |

## **Compile and Run**

Tips: Refer to the operation demo (Step4 to Step7).

## **Application effect**

Running the program, you will see the LED loop emit 6 different colors of light.

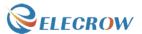

# **Lesson 8: 1 digit 7 Segment Displays**

#### Overview

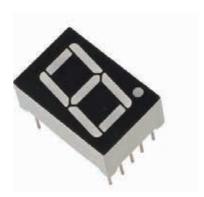

This experiment is similar to the LED experiment, the same is the control of LED, but the experiment can achieve time counting function.

## Specification

Null

#### Pin definition

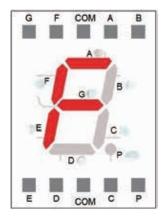

## Hardware required

| Material diagram | Material name      | Number |
|------------------|--------------------|--------|
|                  | 1 Digit 7 Segment  | 1      |
|                  | displays           |        |
|                  | 220/330Ω           | 8      |
|                  | Raspberry Pi Board | 1      |

Email: <a href="mailto:techsupport@elecrow.com">techsupport@elecrow.com</a>

Web: www.elecrow.com

Guide V1.0

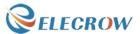

| T-Cobbler Plus | 1       |
|----------------|---------|
| 40P GPIO Cable | 1       |
| Breadboard     | 1       |
| Jumper wires   | Several |

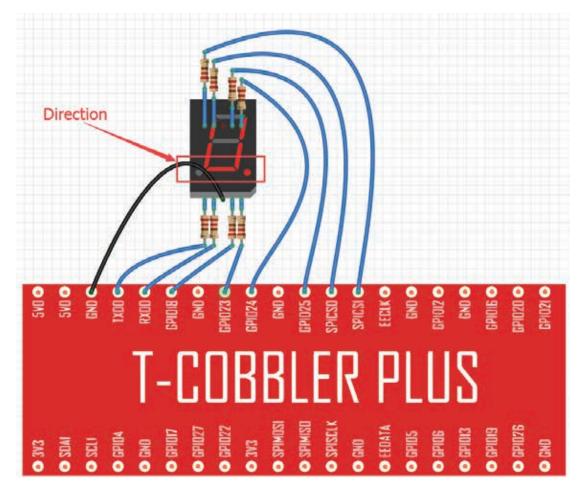

Note: Pay attention to the direction of digital tube.

#### Connection:

| RPI    |    | SEG |
|--------|----|-----|
| TXD0   | -> | Р   |
| RXD0   | -> | С   |
| GPIO18 | -> | D   |
| GPIO23 | -> | Е   |
| GPIO24 | -> | G   |
| GPIO25 | -> | F   |
| SPICSO | -> | Α   |
| SPICSI | -> | В   |
| GND    | -> | COM |

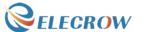

#### **Compile and Run**

Tips: Refer to the operation demo (Step4 to Step7).

## **Application effect**

You will see the number on the digital tube increased from 0 to 9.

# Lesson 9: 4 digit 7 Segment Displays

#### Overview

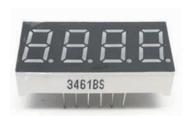

This experiment is similar to the LED experiment, the same is the control of LED, but the experiment can achieve time counting function.

## Specification

Null

#### Pin definition

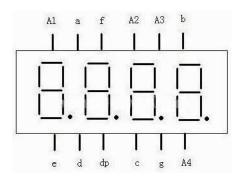

## Hardware required

| Material diagram Material name Number |
|---------------------------------------|
|---------------------------------------|

Email: <a href="mailto:techsupport@elecrow.com">techsupport@elecrow.com</a>

Web: www.elecrow.com

--- Designed by Elecrow Keen

Guide V1.0

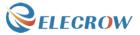

| A STATE OF THE PARTY OF THE PARTY OF THE PAR | 4 Digit 7 Segment displays | 1       |
|----------------------------------------------------------------------------------------------------|----------------------------|---------|
|                                                                                                    | 220/330Ω                   | 8       |
|                                                                                                    | Raspberry Pi Board         | 1       |
|                                                                                                    | T-Cobbler Plus             | 1       |
|                                                                                                    | 40P GPIO Cable             | 1       |
|                                                                                                    | Breadboard                 | 1       |
|                                                                                                    | Jumper wires               | Several |

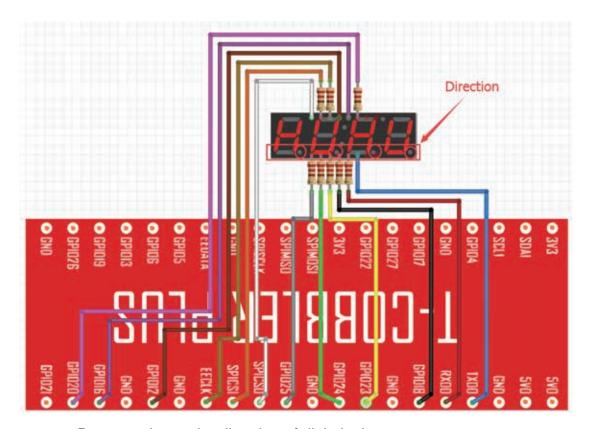

Note: Pay attention to the direction of digital tube.

#### Connection:

| RPI    |    | SEG |
|--------|----|-----|
| TXD0   | -> | A4  |
| RXD0   | -> | g   |
| GPIO18 | -> | С   |
| GPIO23 | -> | DP  |
| GPIO24 | -> | d   |
| GPIO25 | -> | е   |
| SPICSO | -> | A1  |
| SPICSI | -> | а   |

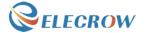

| EECLK  | -> | f  |
|--------|----|----|
| GPIO12 | -> | A2 |
| GPIO16 | -> | A3 |
| GPIO20 | -> | b  |

Guide V1.0

## **Compile and Run**

Tips: Refer to the operation demo (Step4 to Step7).

## **Application effect**

Running the program, you will see the number of digital tube display increasingly.

# Lesson 10: Heart-shaped display experiment

#### Overview

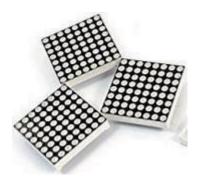

This experiment using 8\*8 dot matrix display a beating heart animation.

Web: www.elecrow.com

#### **Specification**

Please view 1588 ABxx.pdf.

Path: \Datasheet\1588 ABxx.pdf

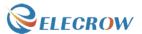

## Pin definition

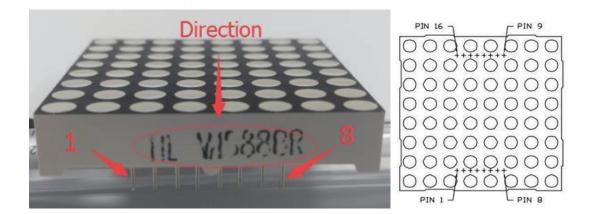

## Hardware required

| Material diagram                                                                                                    | Material name      | Number  |
|----------------------------------------------------------------------------------------------------|--------------------|---------|
| The state of the state of the s | LED matrix         | 1       |
|                                                                                                    | 220/330Ω           | 8       |
|                                                                                                    | Raspberry Pi Board | 1       |
|                                                                                                    | T-Cobbler Plus     | 1       |
|                                                                                                    | 40P GPIO Cable     | 1       |
|                                                                                                    | Breadboard         | 1       |
|                                                                                                    | Jumper wires       | Several |

Web: www.elecrow.com

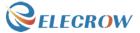

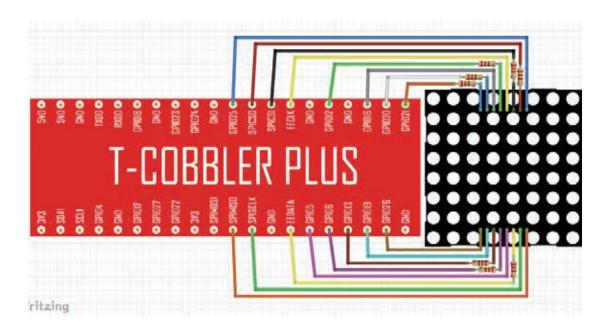

#### **Connection:**

| LED Mat | rix |         |
|---------|-----|---------|
| pin1    | ->  | GPIO26  |
| pin2    | ->  | GPIO19  |
| pin3    | ->  | GPIO13  |
| pin4    | ->  | GPIO6   |
| pin5    | ->  | GPIO5   |
| pin6    | ->  | EEDATA  |
| pin7    | ->  | SPISCLK |
| pin8    | ->  | SPIMISO |
| pin9    | ->  | GPIO25  |
| pin10   | ->  | SPICSO  |
| pin11   | ->  | SPICSI  |
| pin12   | ->  | EECLK   |
| pin13   | ->  | GPIO12  |
| pin14   | ->  | GPIO16  |
| pin15   | ->  | GPIO20  |
| pin16   | ->  | GPIO21  |

**Note:** Part of the pin needs to be connected to a resistor.

## **Compile and Run**

Tips: Refer to the operation demo (Step4 to Step7).

Email: techsupport@elecrow.com

Web: www.elecrow.com

---Designed by Elecrow Keen

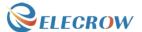

#### **Application effect**

Please ensure that the connection correct, then run the program, you will see the heart beating animation.

## Lesson 11: 9G servo

#### Overview

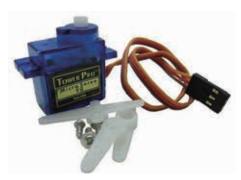

This lesson will teach you how to use 9G servo. Sweeps the shaft of a RC servo motor back and forth across 180 degrees.

## **Specification**

Please view SG90Servo-datasheet.pdf. Path: \Datasheet\ SG90Servo-datasheet.pdf

#### Pin definition

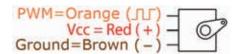

RPI Servo Motor
GPIO18 Yellow Wire
5V0 Red Wire
GND Black Wire

| Material diagram | Material name | Number |
|------------------|---------------|--------|
|                  | Servo Motor   | 1      |

Guide V1.0

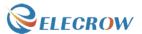

| Raspberry Pi Board | 1       |
|--------------------|---------|
| T-Cobbler Plus     | 1       |
| 40P GPIO Cable     | 1       |
| Breadboard         | 1       |
| Jumper wires       | Several |

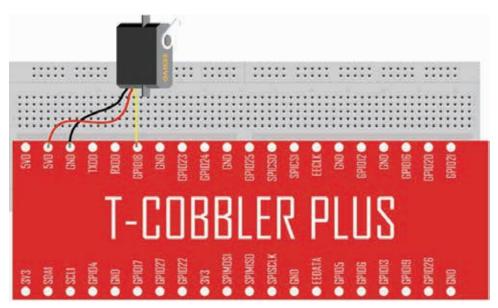

#### Connection

RPI Servo Motor
GPIO18 Yellow Wire
5V0 Red Wire
GND Black Wire

## **Compile and Run**

Tips: Refer to the operation demo (Step4 to Step7).

## **Application effect**

Running the program, then you can control the Servo motor by the screen tips.

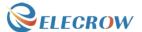

# **Lesson 12: Stepper Motor**

#### Overview

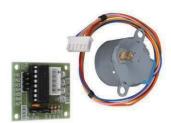

This lesson will teach you how to use Stepper Motor.

## Specification

Please view "Stepper-Motor.pdf"
Path: \Datasheet\ Stepper-Motor.pdf

#### Pin definition

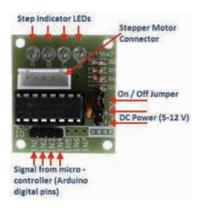

| Material diagram | Material name                   | Number |
|------------------|---------------------------------|--------|
|                  | Step motor                      | 1      |
|                  | ULN2003 step motor driver board | 1      |
|                  | Raspberry Pi Board              | 1      |

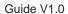

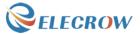

| indical description | T-Cobbler Plus | 1       |
|---------------------|----------------|---------|
|                     | 40P GPIO Cable | 1       |
|                     | Breadboard     | 1       |
|                     | Jumper wires   | Several |

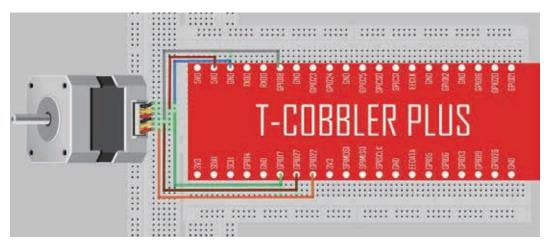

#### Connection

| RPI              | Stepper Motor |
|------------------|---------------|
| GPIO17           | IN1           |
| GPIO18           | IN2           |
| GPIO27           | IN3           |
| GPIO22           | IN4           |
| " <del>+</del> " | 5V0           |
| <b>"_"</b>       | GND           |

#### **Compile and Run**

Tips: Refer to the operation demo (Step4 to Step7).

## **Application effect**

Running the program, then you can control the relay by the screen tips.

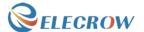

# **Lesson 13: Ultrasonic ranging**

## Overview

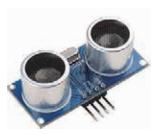

This lesson will teach you how to use HC-SR04 module to test distance. It is generally used in the robot.

## **Specification**

Please view "HCSR04.pdf"
Path: \Datasheet\ HCSR04.pdf

#### Pin definition

HC SR04 RPI
Vcc -> 5V0
Trig -> GPIO23
Echo -> GPIO24
Gnd -> GND

| Material diagram | Material name      | Number  |
|------------------|--------------------|---------|
| 6                | HCSR04             | 1       |
|                  | Raspberry Pi Board | 1       |
|                  | T-Cobbler Plus     | 1       |
|                  | 40P GPIO Cable     | 1       |
|                  | Breadboard         | 1       |
|                  | Jumper wires       | Several |

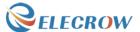

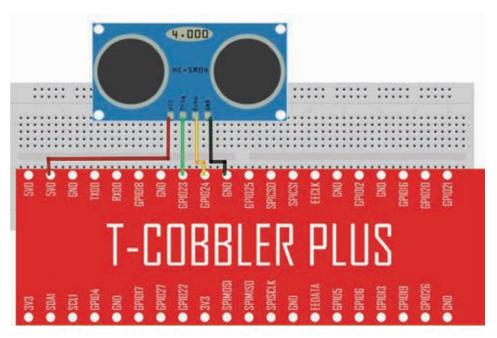

#### Connection

| HC SR04 |    | RPI    |
|---------|----|--------|
| Vcc     | -> | 5V0    |
| Trig    | -> | GPIO23 |
| Echo    | -> | GPIO24 |
| Gnd     | -> | GND    |

#### **Compile and Run**

Tips: Refer to the operation demo (Step4 to Step7).

#### **Application effect**

Running the program, you will see the parameters returned by the ultrasonic module.

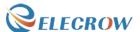

# **Lesson 14: Touch Lamp**

#### Overview

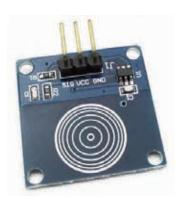

This is a touch sensor to control the LED lamp experiment, it can control each LED light, but also can achieve the effect of breathing light.

## **Specification**

Null

#### Pin definition

Touch sensor

GND -> GND VCC -> 5V SIG -> data

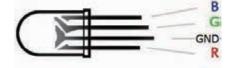

| Material diagram | Material name      | Number |
|------------------|--------------------|--------|
| wig.             | Touch Sensor       | 1      |
|                  | RGB LED            | 1      |
|                  | 220/330Ω           | 3      |
|                  | Raspberry Pi Board | 1      |
|                  | T-Cobbler Plus     | 1      |
|                  | 40P GPIO Cable     | 1      |

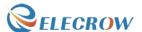

| Breadboard   | 1       |
|--------------|---------|
| Jumper wires | Several |

#### **Connection diagram**

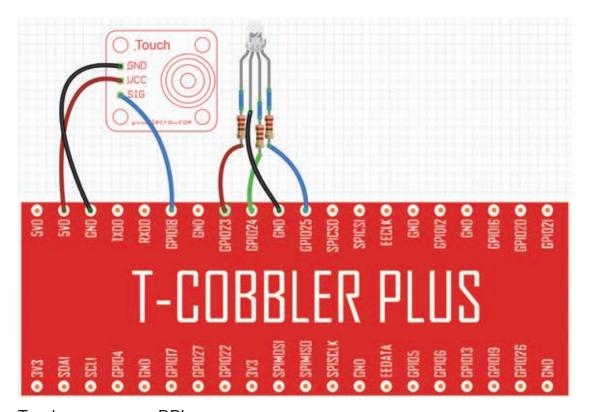

**RPI** Touch sensor **GND GND** VCC 5V0 -> SIG **GPIO18 RGB LED** R GPIO23 GND **GND** -> G GPIO24 В **GPIO25** 

# **Compile and Run**

Tips: Refer to the operation demo (Step4 to Step7).

# **Application effect**

Through the touch panel, you can control the LED light.

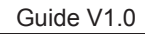

# Lesson 15: PCF8591 Module

#### Overview

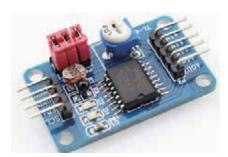

The PCF8591 module an 8-bit A/D Converter & D/A Converter PCF8591 with four analog inputs, one analog output and a serial I2C-bus interface.

The PCF8591 module features I2C pinheader on one side, and I2C connector on the opposite side. Hence, it's more flexible to connect the board to your development system. The board also supports I2C cascading, allowing the use of multi module connected to the I2C bus at the same time by connecting the pinheader and connector.

#### Specification

Please view "PCF8591-datasheet.pdf"

Path: \ Datasheet\ PCF8591-datasheet.pdf

#### Pin definition

P4 -> Select P4, the thermistor to be use.

P5 -> Select P5, the photosistence to be use.

P6 -> Select P6, the potentiometer to be use.

| Material diagram | Material name      | Number  |
|------------------|--------------------|---------|
|                  | PCF8591            | 1       |
|                  | Raspberry Pi Board | 1       |
|                  | T-Cobbler Plus     | 1       |
|                  | 40P GPIO Cable     | 1       |
|                  | Breadboard         | 1       |
|                  | Jumper wires       | Several |

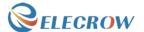

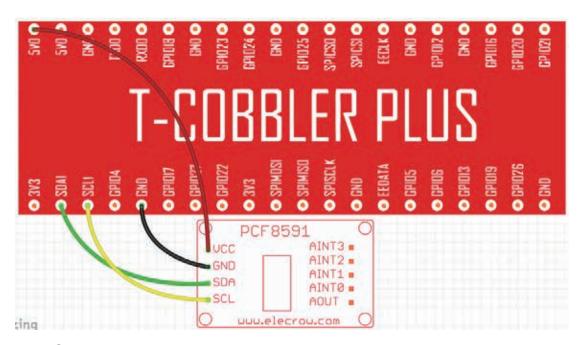

Tips: Select photosistence, so we need to use P5, P4 sand P6 is null.

| PCF 8591 |    |      |
|----------|----|------|
| VCC      | -> | 5V0  |
| GND      | -> | GND  |
| SDA      | -> | SDA1 |
| SCL      | -> | SCL1 |

#### **Compile and Run**

Tips: Refer to the operation demo (Step4 to Step7).

If print: Unable to open I2C device

You need to open IIC. Enter Desktop: Preferences->Raspberry Pi Configuration->Interfaces->Enabled I2C->reboot.

#### **Application effect**

Running the program, you will see the analog value of photosistence sensor.

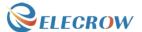

# **Lesson 16: Flame Sensor**

#### Overview

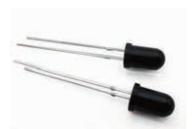

The flame sensor can be used to detect fire or other wavelength at 760 nm ~ 1100 nm light. In the fire-fighting robot game, the flame plays an important role in the probe, which can be used as the robot's eyes to find fire source or football. It can make use of fire-fighting robots, soccer robots.

The flame sensor's operating temperature is -25 degrees Celsius to 85 degrees Celsius.

#### **Specification**

Null

#### Pin definition

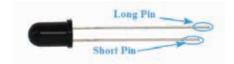

| Material diagram | Material name      | Number  |
|------------------|--------------------|---------|
|                  | Flame sensor       | 1       |
| -(m)             | 10KΩ resistor      | 1       |
|                  | PCF8591            | 1       |
|                  | Raspberry Pi Board | 1       |
|                  | T-Cobbler Plus     | 1       |
|                  | 40P GPIO Cable     | 1       |
|                  | Breadboard         | 1       |
|                  | Jumper wires       | Several |

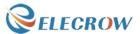

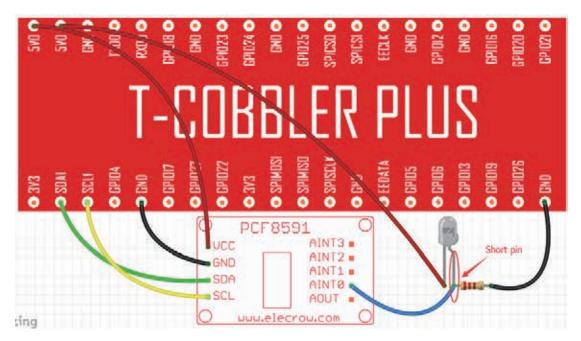

Tips: P4, P5 and P6 is null.

| _ |     |        |    |      |           |
|---|-----|--------|----|------|-----------|
|   | ı   | $\sim$ | se | nc   | $\circ$ r |
|   | ıaı | 110    | 20 | :115 | w         |

| Short Pin | -> | 5V0   |
|-----------|----|-------|
| Long Pin  | -> | AINT0 |
| PCF 8591  |    |       |
| VCC       | -> | 5V0   |
| GND       | -> | GND   |
| SDA       | -> | SDA1  |
| SCL       | -> | SCL1  |

#### **Compile and Run**

Tips: Refer to the operation demo (Step4 to Step7).

#### **Application effect**

Running the program, you will see the analog value of Flame sensor.

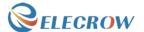

# **Lesson 17: Photoresistance Sensor**

#### Overview

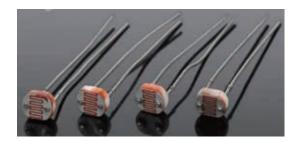

As the resistance of the sensor varies depending on the amount of light it is exposed to, the output voltage changes with the light intensity. It can be used to trigger other modules.

# **Specification**

Null

#### Pin definition

Nonpolar.

| Material diagram | Material name      | Number  |
|------------------|--------------------|---------|
|                  | Photoresistance    | 1       |
|                  | sensor             |         |
| 4113             | 10KΩ resistor      | 1       |
|                  | PCF8591            | 1       |
|                  | Raspberry Pi Board | 1       |
|                  | T-Cobbler Plus     | 1       |
|                  | 40P GPIO Cable     | 1       |
|                  | Breadboard         | 1       |
|                  | Jumper wires       | Several |

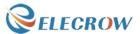

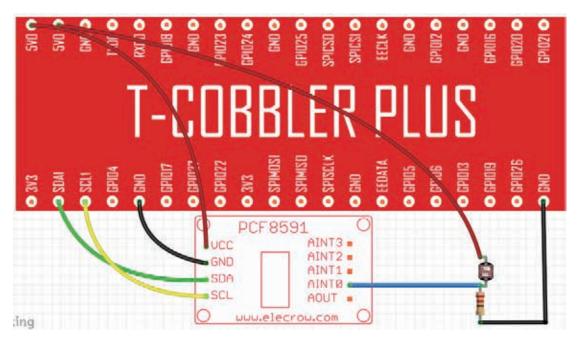

Tips: P4, P5 and P6 is null.

#### Photoresistance sensor

| Pin1     | -> | 5V0   |
|----------|----|-------|
| Pin2     | -> | AINT0 |
|          |    |       |
| PCF 8591 |    |       |
| VCC      | -> | 5V0   |
| GND      | -> | GND   |
| SDA      | -> | SDA1  |
| SCL      | -> | SCL1  |

#### **Compile and Run**

Tips: Refer to the operation demo (Step4 to Step7).

#### **Application effect**

Running the program, you will see the analog value of Photoresistance sensor.

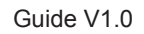

# **Lesson 18: Thermistor Sensor**

#### Overview

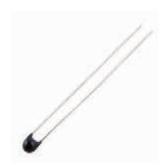

The resistance of a thermistor increases when the ambient temperature decreases, so the RPI can detects the voltage and thus to caculate the current temperature. The detection range of this sensor is between -40 to 125 degrees Celsius with an accuracy of  $\pm 1.5^{\circ}$ C.

#### **Specification**

Model: MF52-103

Insulation Material: Ceramic

Color: Black

Rated Power: 0.05W Resistance Value: 10k

Resistance Tolerance: H (±3%)

B Value: 3950K

Pin Pitch: 1.5mm / 0.059"

#### Pin definition

Nonpolar.

| Material diagram | Material name      | Number |
|------------------|--------------------|--------|
| <b>9</b>         | Thermistor sensor  | 1      |
| <b>—4m)</b> —    | 10KΩ resistor      | 1      |
|                  | PCF8591            | 1      |
|                  | Raspberry Pi Board | 1      |
|                  | T-Cobbler Plus     | 1      |
|                  | 40P GPIO Cable     | 1      |

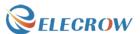

| Breadboard   | 1       |
|--------------|---------|
| Jumper wires | Several |

#### **Connection diagram**

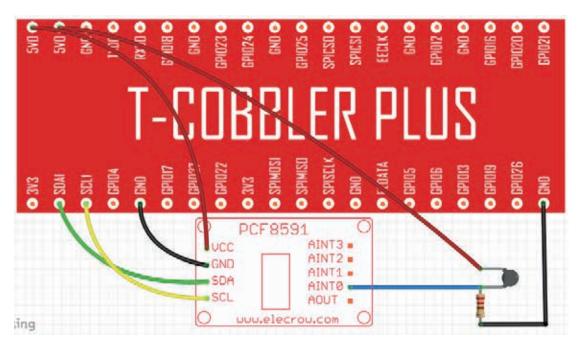

Tips: P4, P5 and P6 is null.

#### Photoresistance sensor

Din1

| -> | AINT0          |
|----|----------------|
|    |                |
| -> | 5V0            |
| -> | GND            |
| -> | SDA1           |
| -> | SCL1           |
|    | -><br>-><br>-> |

#### **Compile and Run**

Tips: Refer to the operation demo (Step4 to Step7).

5\/0

#### **Application effect**

Running the program, you will see the analog value of Thermistor sensor.

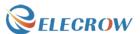

# **Lesson 19: Potentiometer**

#### Overview

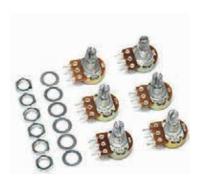

In this example, we use a potentiometer, we read its value using one analog input of an RPI board and we change the blink rate of the built-in LED accordingly. The resistor's analog value is read as a voltage because this is how the analog inputs work.

# **Specification**

Product Name: Potentiometer; Resistance Value: 10K ohm; Adjustment Type: Top Adjustment

#### Pin definition

Null

#### Hardware required

| Material diagram | Material name      | Number  |
|------------------|--------------------|---------|
|                  | 10KΩ Potentiometer | 1       |
|                  | PCF8591            | 1       |
|                  | Raspberry Pi Board | 1       |
|                  | T-Cobbler Plus     | 1       |
|                  | 40P GPIO Cable     | 1       |
|                  | Breadboard         | 1       |
|                  | Jumper wires       | Several |

Web: www.elecrow.com

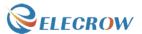

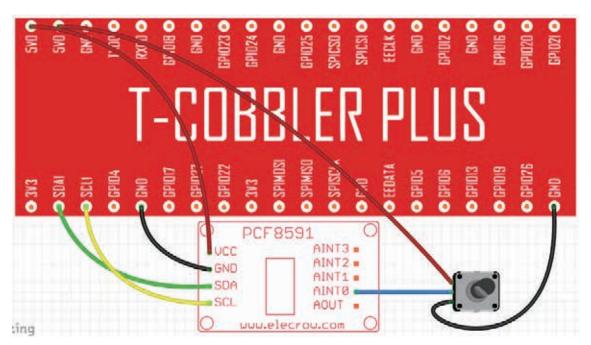

Tips: P4, P5 and P6 is null.

#### Potentiometer sensor

| Up Pin   | -> | 5V0   |
|----------|----|-------|
| Mid Pin  | -> | AINT0 |
| Down Pin | -> | GND   |
| PCF 8591 |    |       |
| VCC      | -> | 5V0   |
| GND      | -> | GND   |
| SDA      | -> | SDA1  |
| SCL      | -> | SCL1  |

#### **Compile and Run**

Tips: Refer to the operation demo (Step4 to Step7).

#### **Application effect**

Running the program, and rotating the Potentiometer that you will see the analog value of Potentiometer .

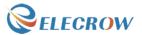

# Lesson 20: Water level monitoring experiment

#### Overview

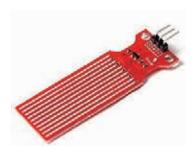

This is a water level measurement experiment, it is relatively simple to achieve, only need to read the value of the analog port(A0 or others), and then converted to a percentage.

#### **Specification**

Operating voltage: DC3-5V

Operating current: less than 20mA

Sensor Type: Analog

Production process: FR4 double-sided HASL

Humidity: 10% -90% non-condensing

Detection Area: 40mmx16mm

Product Dimensions: 62mmx20mmx8mm

#### Pin definition

OUT -> analog data

'+' -> VCC '-' -> GND

#### Hardware required

| Material diagram | Material name      | Number |
|------------------|--------------------|--------|
|                  | Water Sensor       | 1      |
|                  | PCF8591            | 1      |
|                  | Raspberry Pi Board | 1      |
|                  | T-Cobbler Plus     | 1      |
|                  | 40P GPIO Cable     | 1      |

Email: techsupport@elecrow.com

Web: www.elecrow.com

--- Designed by Elecrow Keen

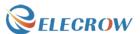

| Breadboard   | 1       |
|--------------|---------|
| Jumper wires | Several |

#### **Connection diagram**

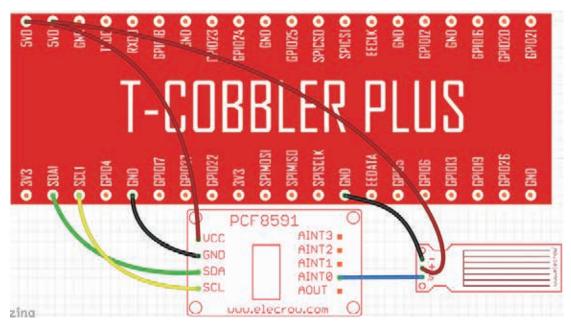

Tips: P4, P5 and P6 is null.

#### Water sensor

| -        | -> | GND   |
|----------|----|-------|
| +        | -> | 5V0   |
| S        | -> | AINT0 |
| PCF 8591 |    |       |
| VCC      | -> | 5V0   |
| GND      | -> | GND   |
| SDA      | -> | SDA1  |
| SCL      | -> | SCL1  |

#### **Compile and Run**

Tips: Refer to the operation demo (Step4 to Step7).

#### **Application effect**

Running the program, put the water level sensor enter water and you will see the analog value of water sensor.

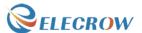

# **Lesson 21: Joystick experiment**

#### Overview

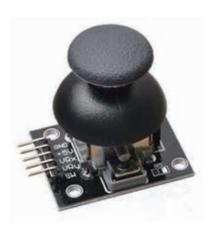

This experiment is to learn how to use the joystick of the analog output and digital output.

# Specification

Null.

#### Pin definition

GND -> GND +5V -> VCC VRx -> I/O VRy -> I/O SW -> I/O

# Hardware required

| Material diagram | Material name      | Number  |
|------------------|--------------------|---------|
|                  | Joystick Module    | 1       |
|                  | PCF8591            | 1       |
|                  | Raspberry Pi Board | 1       |
|                  | T-Cobbler Plus     | 1       |
|                  | 40P GPIO Cable     | 1       |
|                  | Breadboard         | 1       |
|                  | Jumper wires       | Several |

Email: techsupport@elecrow.com

Web: www.elecrow.com

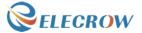

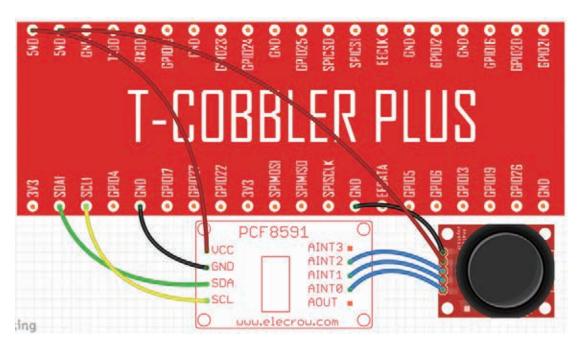

Tips: P4, P5 and P6 is null.

| Joystick Module |    |       |
|-----------------|----|-------|
| GND             | -> | GND   |
| +5V             | -> | 5V0   |
| VRX             | -> | AINT2 |
| VRY             | -> | AINT1 |
| SW              | -> | AINT0 |
|                 |    |       |
| PCF 8591        |    |       |
| VCC             | -> | 5V0   |
| GND             | -> | GND   |
| SDA             | -> | SDA1  |
| SCL             | -> | SCL1  |

#### **Compile and Run**

Tips: Refer to the operation demo (Step4 to Step7).

#### **Application effect**

By rotating or pressing the joystick, you will see the change in value.

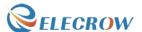

# Lesson 22: IR remote control experiment

#### Overview

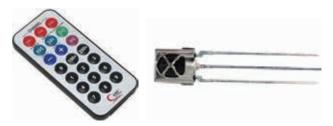

In this lesson, we use the **lirc** library to read infrared signals returned by buttons of the remote control and translate them to button values. When a button is pressed, the IR transmitter in the remote control will send out the corresponding IR encoding signals. On the other side, when the IR receiver receives certain encoding signals, it will decode them to identify which button is pressed.

#### **Specification**

IR Receiver:

Please view "IR Receiver-datasheet.pdf"

Path: \ Datasheet\ IR Receiver-datasheet.pdf

#### Pin definition

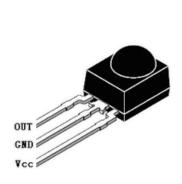

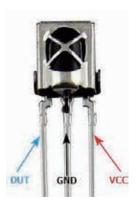

| Material diagram  | Material name      | Number |
|-------------------|--------------------|--------|
| 6000000<br>600000 | IR Remote          | 1      |
| <b>K</b>          | IR Receiver        | 1      |
|                   | Raspberry Pi board | 1      |
|                   | T-Cobbler Plus     | 1      |

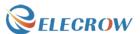

| 40P GPIO Cable | 1       |
|----------------|---------|
| Breadboard     | 1       |
| Jumper wires   | Several |

## **Connection diagram**

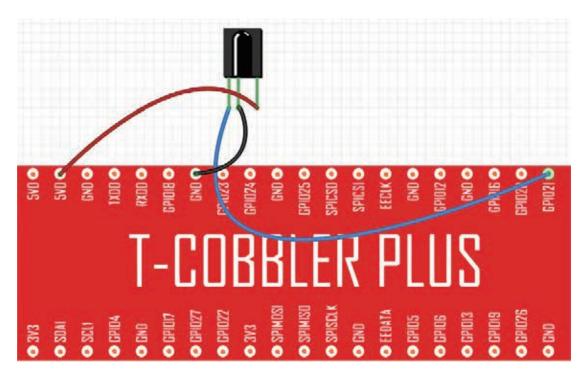

Note: Please view Pin definition.

Connection

RPI IR Receiver
GPIO21 -> OUT
GND -> GND
5V0 -> VCC

## **Compile and Run**

Open terminal and install the LIB of **lirc**, **run**: git clone <a href="https://github.com/Elecrow-keen/Elecrow-lirc-setup.git">https://github.com/Elecrow-lirc-setup.git</a>

cd Elecrow-lirc-setup sudo ./setup

And next, open the lesson of IR-Remote, compile and run.

Tips:

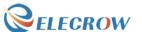

Compiling: gcc -Wall -o remote remote.c -lwiringPi -llirc\_client

#### **Application effect**

Running the program, press the button of the remote control, you will see that each button will have the corresponding coding.

# Lesson 23: IR remote control LED

#### Overview

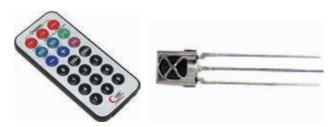

In this lesson, we use the Remote to control a LED.

## **Specification**

IR Receiver:

Please view "IR Receiver-datasheet.pdf"
Path: \ Datasheet\ IR Receiver-datasheet.pdf

#### Pin definition

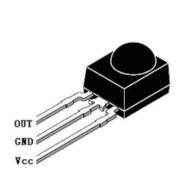

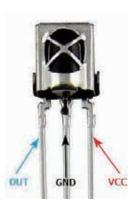

| Material diagram Material name Number |  |
|---------------------------------------|--|
|---------------------------------------|--|

Guide V1.0

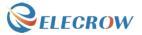

| 000000 | IR Remote          | 1       |
|--------|--------------------|---------|
|        | IR Receiver        | 1       |
|        | LED                | 1       |
| -(m)   | 220/330Ω resistor  | 1       |
|        | Raspberry Pi board | 1       |
|        | T-Cobbler Plus     | 1       |
|        | 40P GPIO Cable     | 1       |
|        | Breadboard         | 1       |
|        | Jumper wires       | Several |

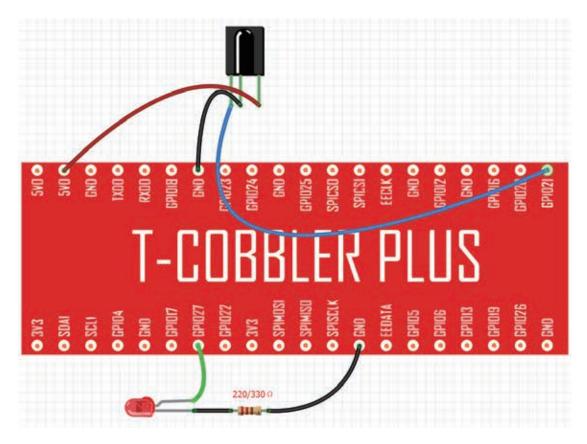

Note: Please view Pin definition.

#### Connection

RPI IR Receiver
GPIO21 -> OUT
GND -> GND
5V0 -> VCC

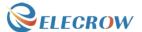

#### **Compile and Run**

(Tips: If you have already added, skip this step) Open terminal and install the LIB of **lirc**, **run**:

git clone https://github.com/Elecrow-keen/Elecrow-lirc-setup.git

cd Elecrow-lirc-setup sudo ./setup

And next, open the lesson of IR-Remote, compile and run.

### **Application effect**

Running the program, press the button "CH-" or "CH+", you will see the LED Open or Close.

# **Lesson 24: DHT11 Experiment**

#### Overview

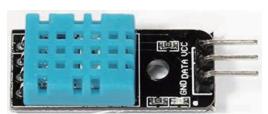

This lesson will teach you how to use DHT11 module, which is simple and easy to use.

# **Specification**

Please view DHT11-datasheet.pdf.

Path: \Datasheet\ DHT11-datasheet.pdf

#### Pin definition

RPI DHT11
GND -> GND/'-'
GPIO4 -> DATA/'out'
5V0 -> VCC/'+'

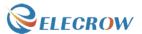

#### Hardware required

| Material diagram | Material name      | Number  |
|------------------|--------------------|---------|
|                  | DHT11 Module       | 1       |
|                  | Raspberry Pi Board | 1       |
|                  | T-Cobbler Plus     | 1       |
|                  | 40P GPIO Cable     | 1       |
|                  | Breadboard         | 1       |
|                  | Jumper wires       | Several |

#### **Connection diagram**

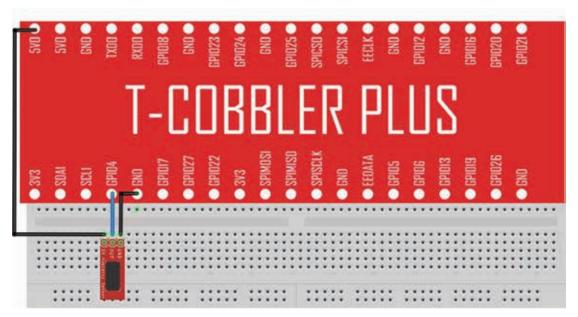

#### Connection

RPI DHT11
GND GND/'-'
GPIO4 DATA/'out'
5V0 VCC/'+'

### **Compile and Run**

Tips: Refer to the operation demo (Step4 to Step7).

# **Application effect**

Running the program, you will see the parameters returned by the DHT11 module.

Email: techsupport@elecrow.com Web: www.elecrow.com --- Designed by Elecrow Keen

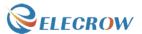

# Lesson 25: LCD1602 with IIC

#### Overview

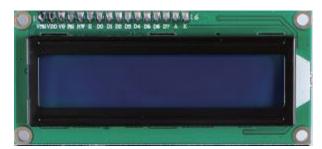

This is an experiment on how to use LCD1602 with IIC, the next lesson will do a temperature and humidity monitoring experiment.

# Specification

Please view LCD1602-datasheet.pdf.

Path: \Datasheet\LCD1602-datasheet.pdf

#### Pin definition

| LCD1602 |    | RPI  |
|---------|----|------|
| GND     | -> | GND  |
| VCC     | -> | 5V0  |
| SDA     | -> | SDA1 |
| SCL     | -> | SCL1 |

| Material diagram | Material name      | Number  |
|------------------|--------------------|---------|
|                  | LCD1602 with IIC   | 1       |
|                  | Raspberry Pi Board | 1       |
|                  | T-Cobbler Plus     | 1       |
|                  | 40P GPIO Cable     | 1       |
|                  | Breadboard         | 1       |
|                  | Jumper wires       | Several |

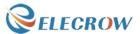

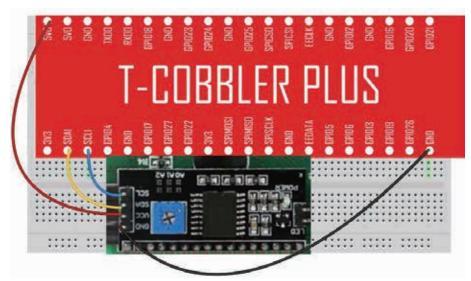

#### Connection

| LCD1602 |    | RPI  |
|---------|----|------|
| GND     | -> | GND  |
| VCC     | -> | 5V0  |
| SDA     | -> | SDA1 |
| SCL     | -> | SCL1 |

#### **Compile and Run**

Tips: Refer to the operation demo (Step4 to Step7).

If print: Unable to open I2C device

You need to open IIC. Enter Desktop: Preferences->Raspberry Pi Configuration->Interfaces->Enabled I2C->reboot.

#### **Application effect**

Running the program, LCD display string. If the LCD display is abnormal, please check the lines or adjust the potentiometer.

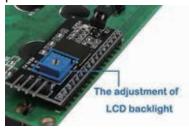

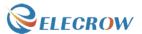

# Lesson 26: Temperature and humidity monitoring experiment

#### Overview

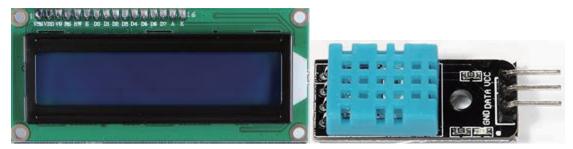

This is a more complex experiment, it can realize the monitoring of indoor temperature and humidity, and in the LCD above display value.

#### **Specification**

Please view LCD1602-datasheet.pdf、DHT11-datasheet.pdf and PCF8574.pdf.

Path: \Datasheet

#### Pin definition

| RPI     |    | DHT11      |
|---------|----|------------|
| GND     | -> | GND/'-'    |
| GPIO4   | -> | DATA/'out' |
| 5V0     | -> | VCC/'+'    |
| LCD1602 |    |            |
| GND     | -> | GND        |
| 5V0     | -> | VCC        |
| SDA1    | -> | SDA        |
| SCL1    | -> | SCL        |

#### Hardware required

| Material diagram | Material name      | Number |
|------------------|--------------------|--------|
|                  | DHT11 Module       | 1      |
|                  | LCD1602 with IIC   | 1      |
|                  | Raspberry Pi Board | 1      |

Email: <a href="mailto:techsupport@elecrow.com">techsupport@elecrow.com</a>

Web: www.elecrow.com

--- Designed by Elecrow Keen

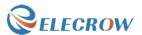

| T-Cobbler Plus | 1       |
|----------------|---------|
| 40P GPIO Cable | 1       |
| Breadboard     | 1       |
| Jumper wires   | Several |

# **Connection diagram**

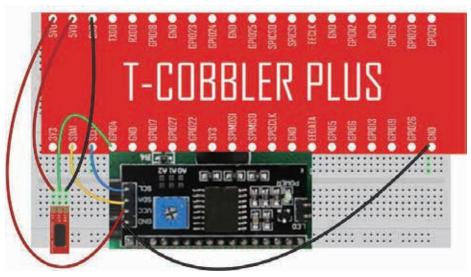

#### Connection

| RPI   |    | DHT11     |
|-------|----|-----------|
| GND   | -> | GND/'-'   |
| GPIO4 | -> | DATA/'out |
| 5V0   | -> | VCC/'+'   |
| RPI   |    | LCD1602   |
| GND   | -> | GND       |
| 5V0   | -> | VCC       |
| SDA1  | -> | SDA       |
| SCL1  | -> | SCL       |

#### **Compile and Run**

Tips: Refer to the operation demo (Step4 to Step7).

If print: Unable to open I2C device

You need to open IIC. Enter Desktop: Preferences->Raspberry Pi Configuration->Interfaces->Enabled I2C->reboot.

#### **Application effect**

Running the program, you will see the value of temperature and humidity on

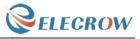

the LCD.

Email: techsupport@elecrow.com

Web: www.elecrow.com

---Designed by Elecrow Keen